Networking dan Internetworking

# Networking

- Menyambungkan beberapa buah node menjadi sebuah jaringan
- Kuncinya adalah Router selain repeater untuk mengatasi attenuasi saluran

#### Routing a Packet

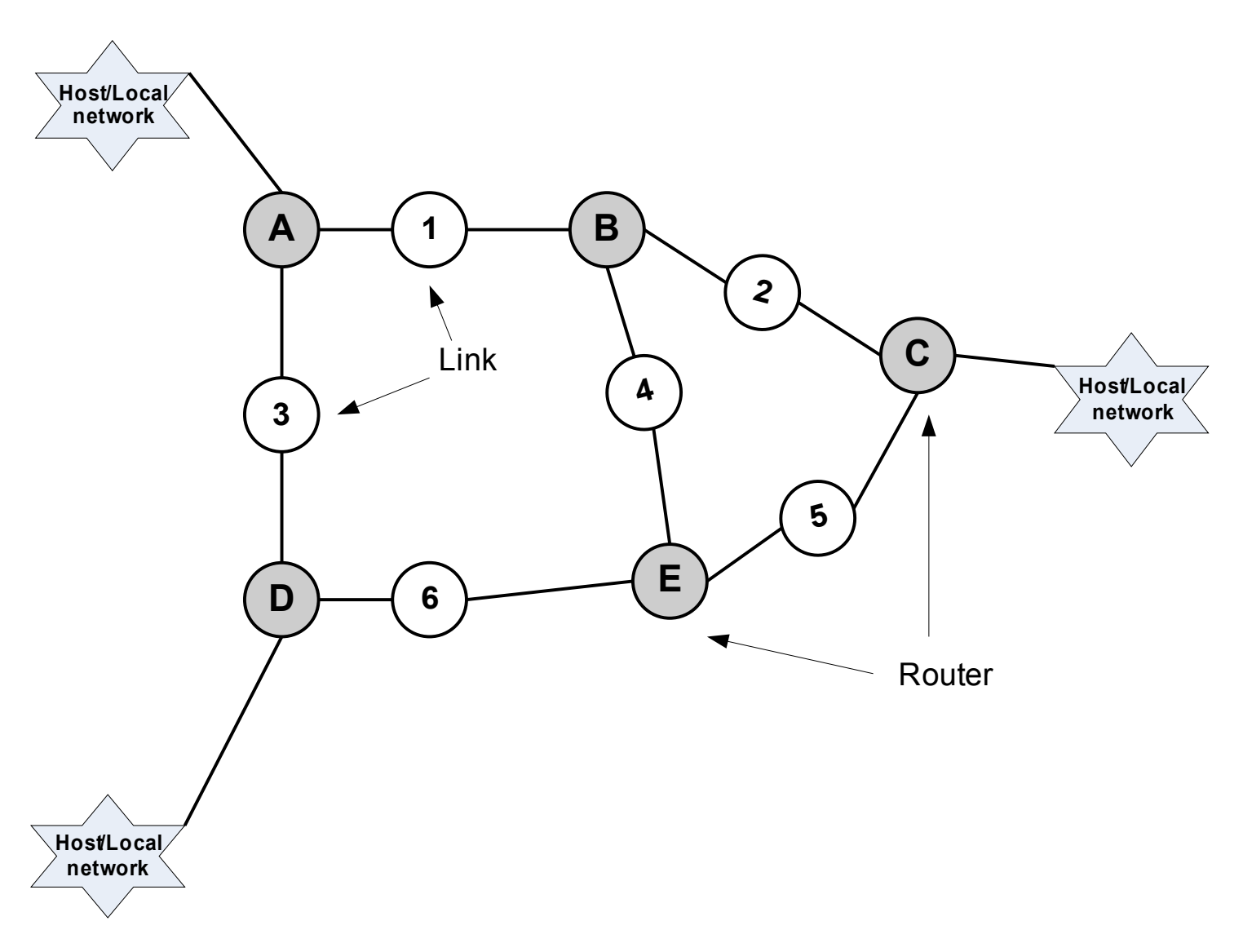

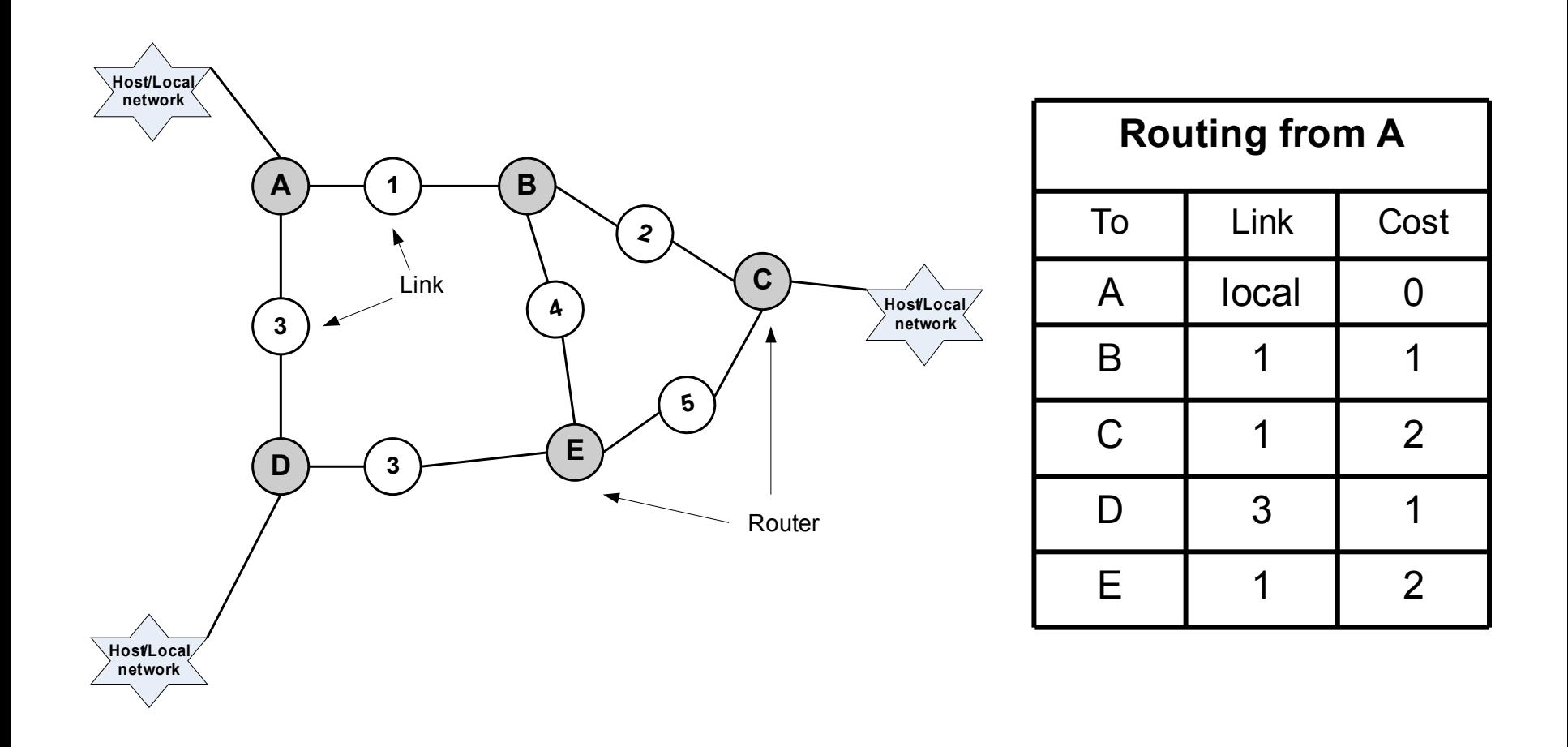

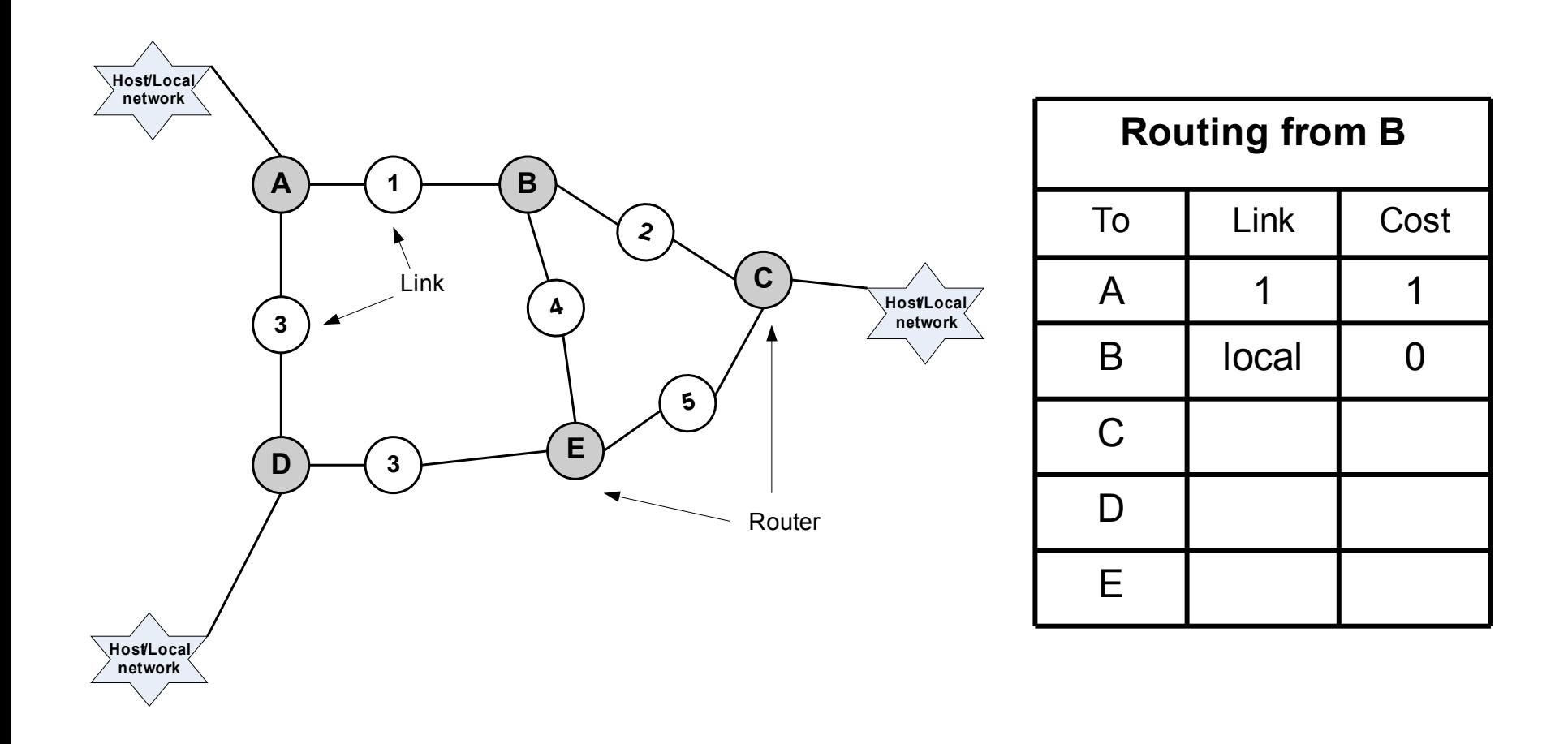

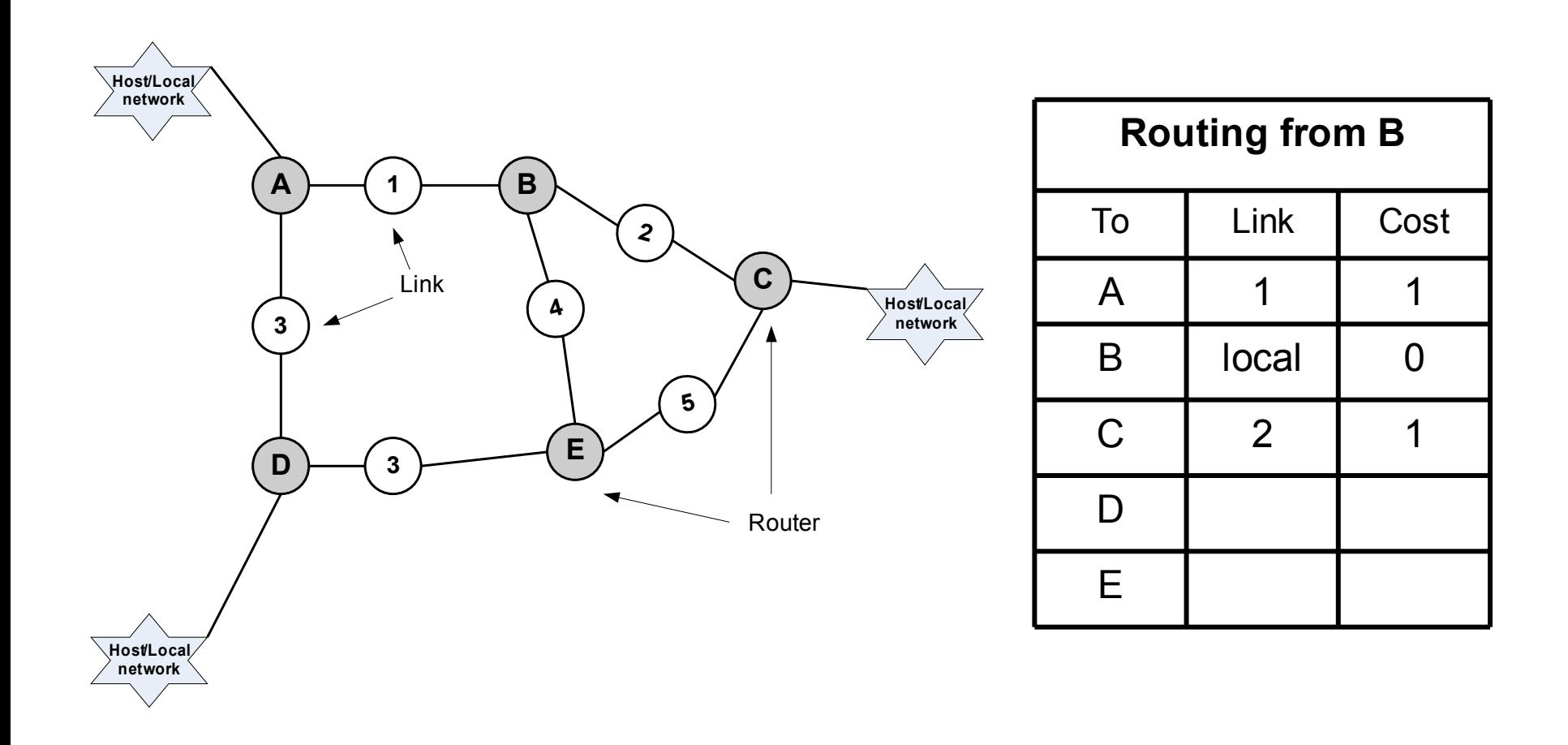

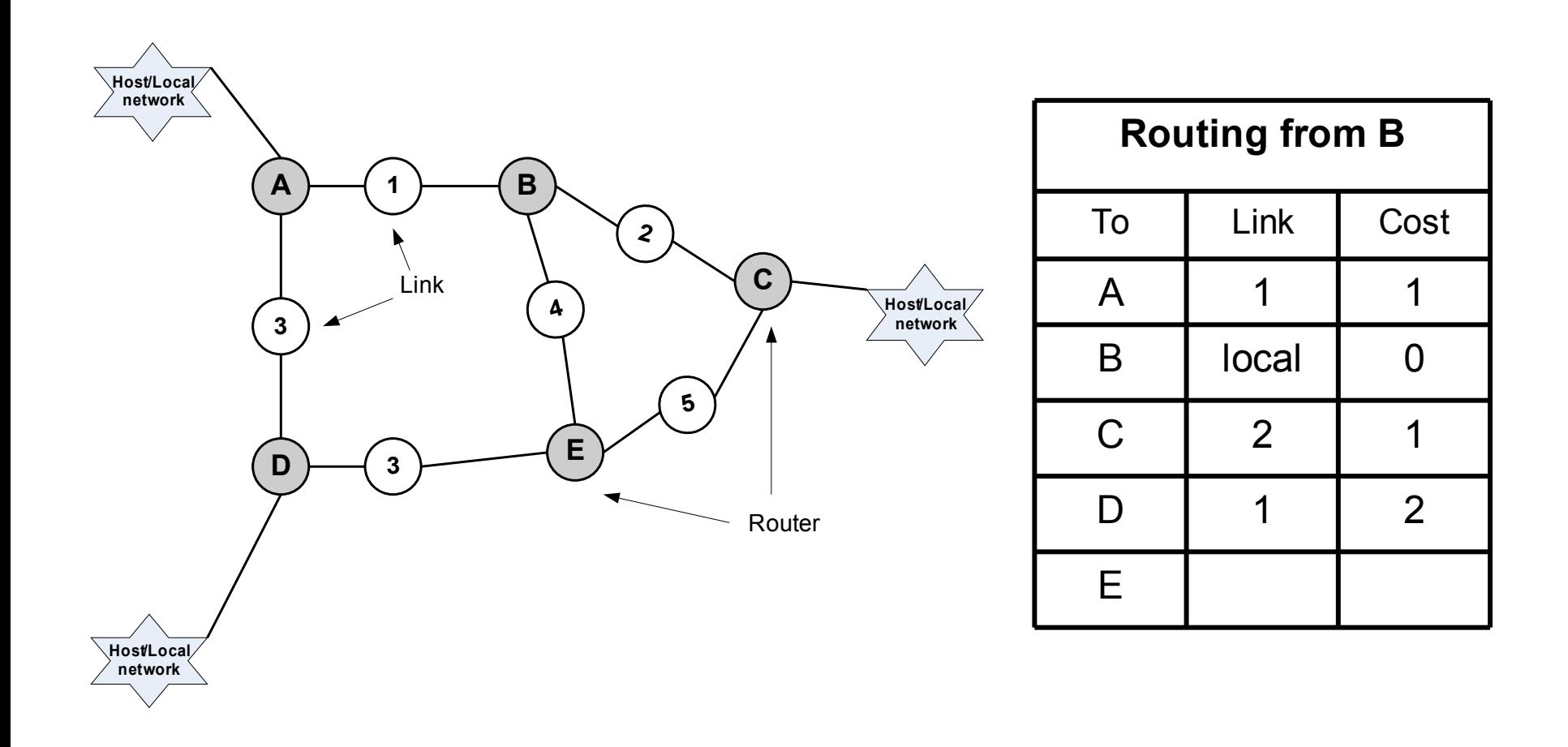

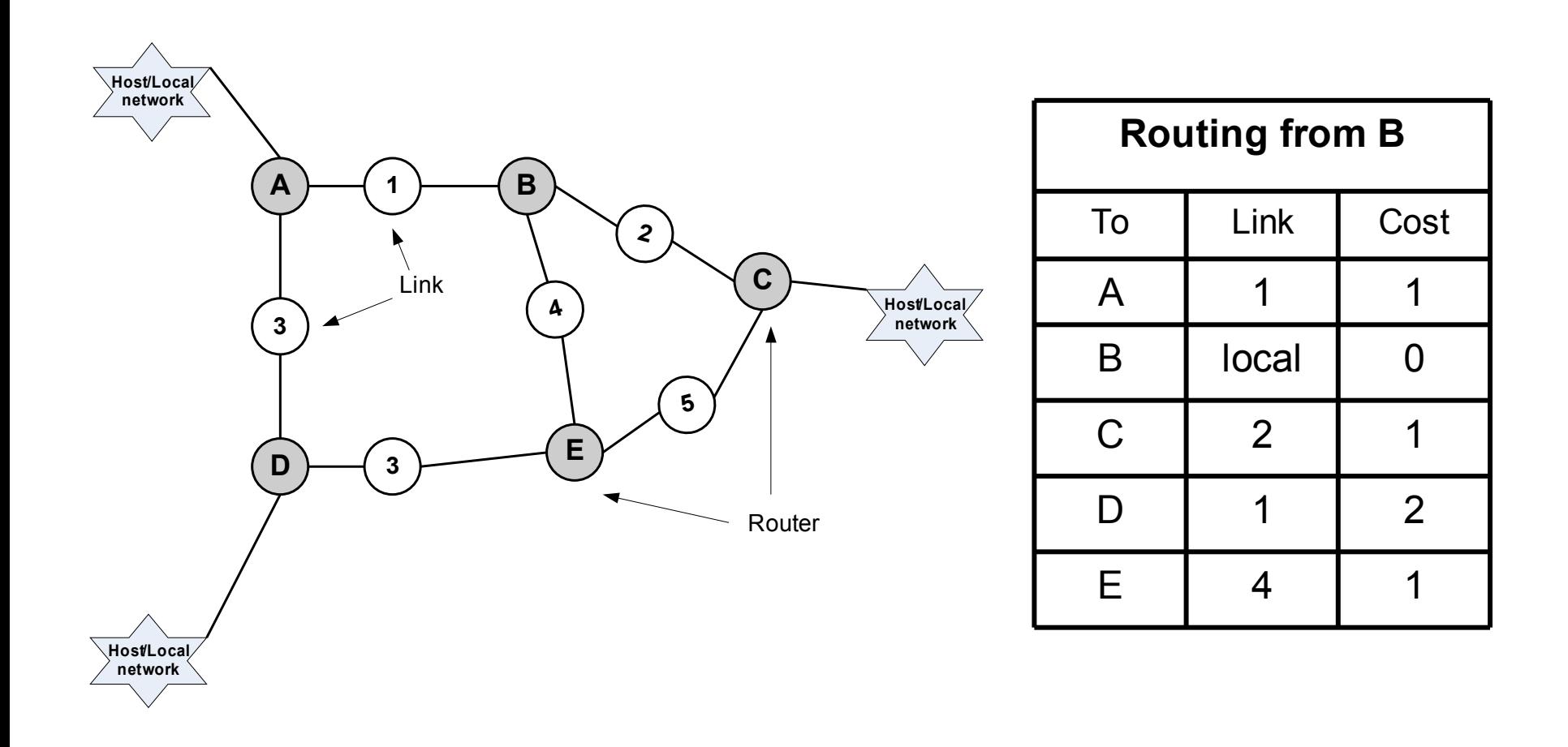

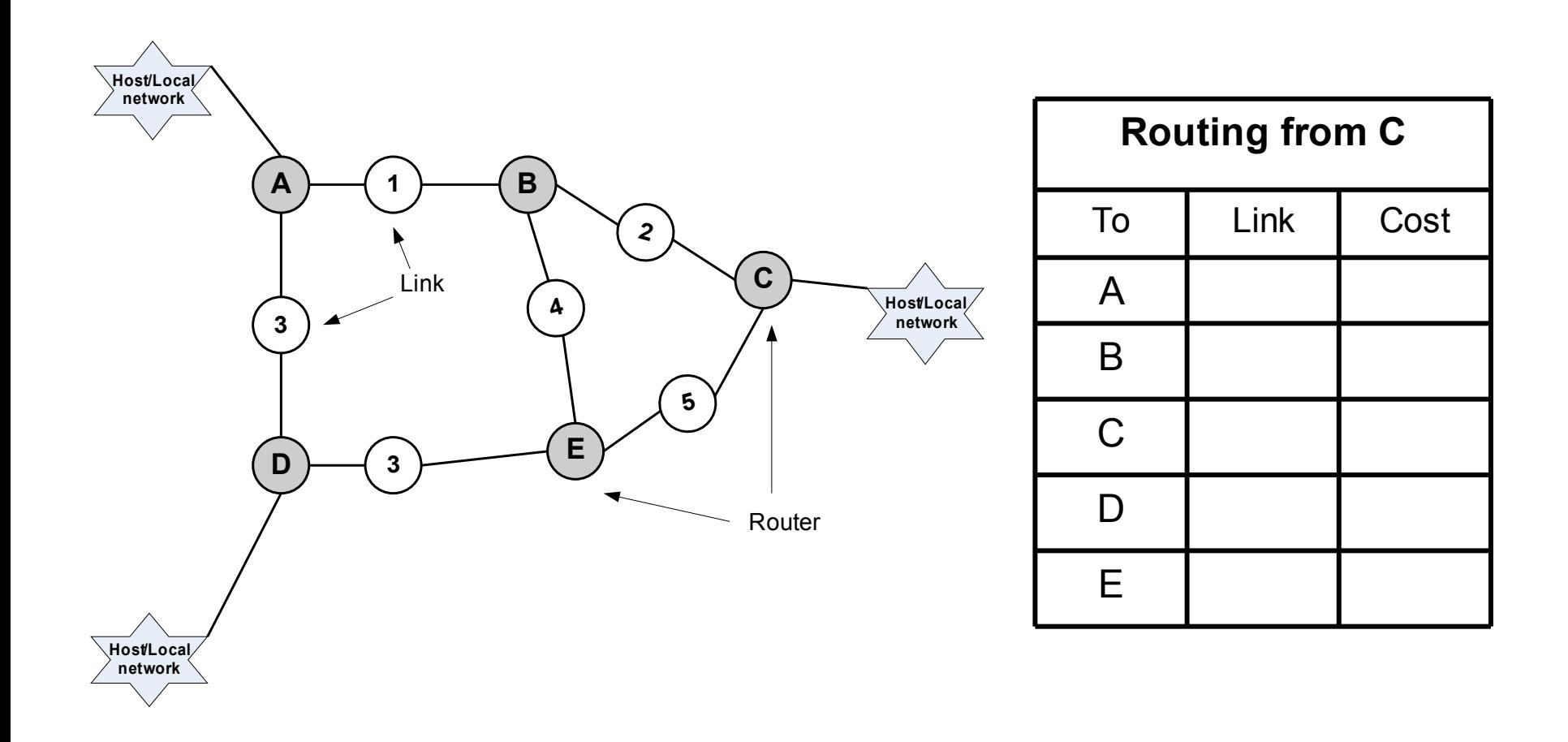

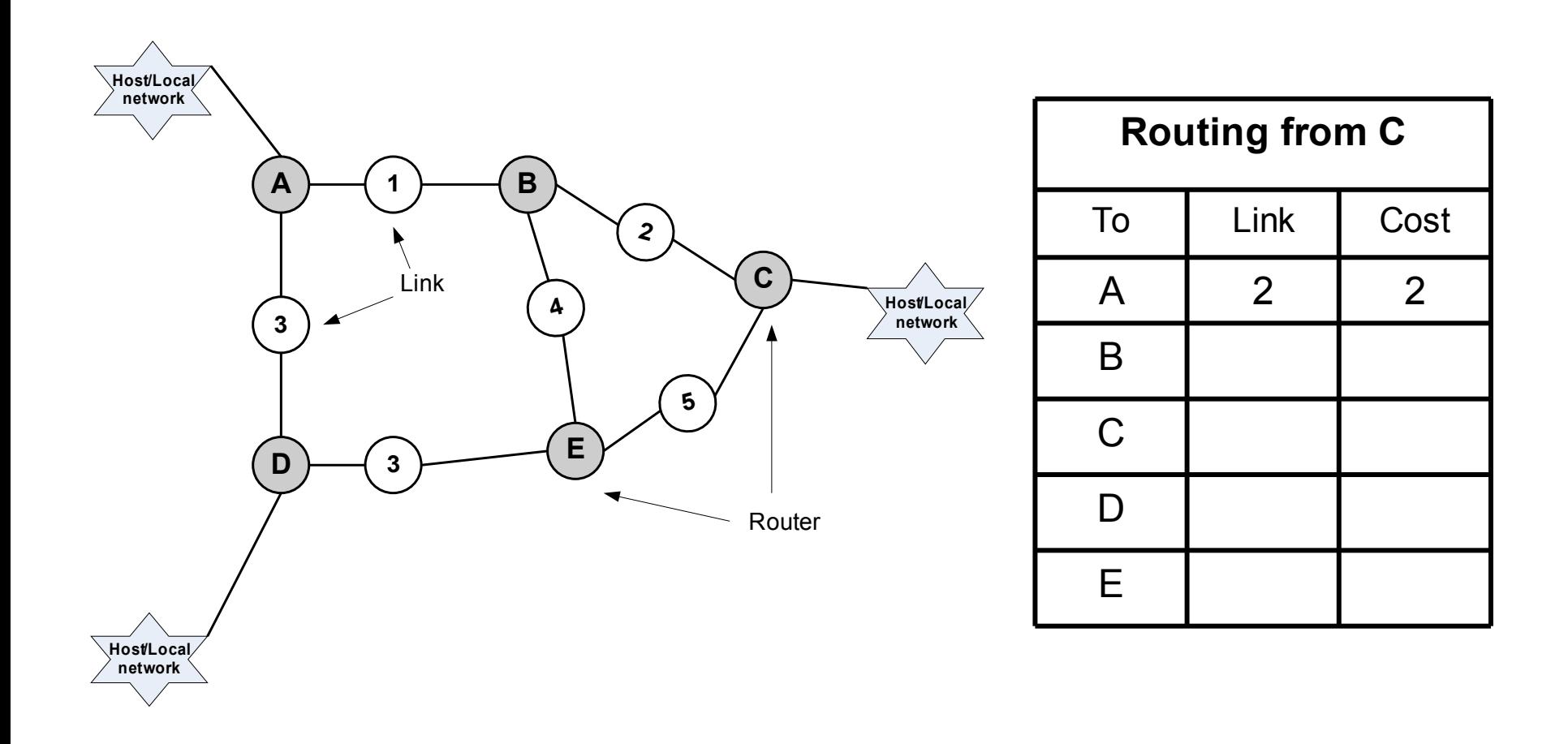

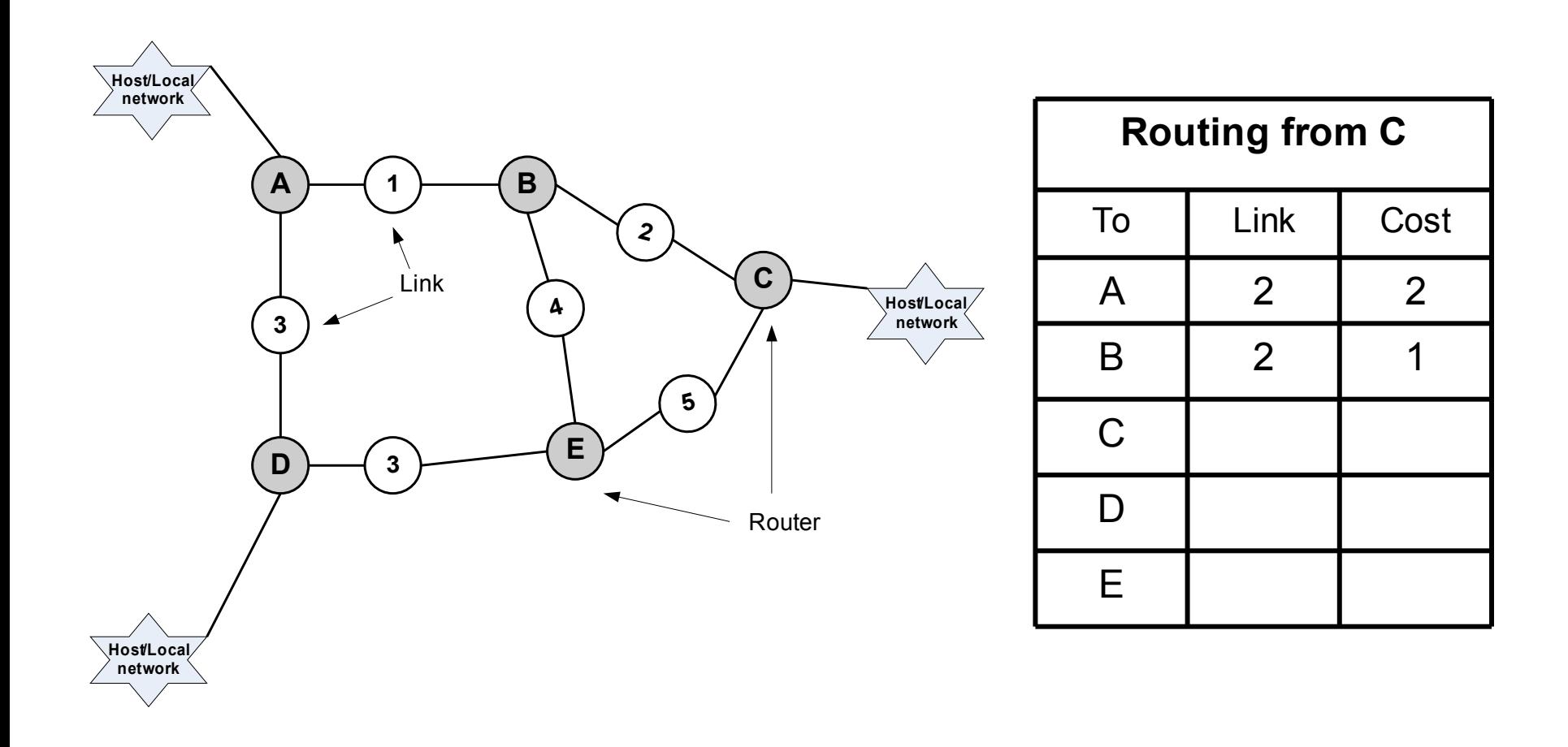

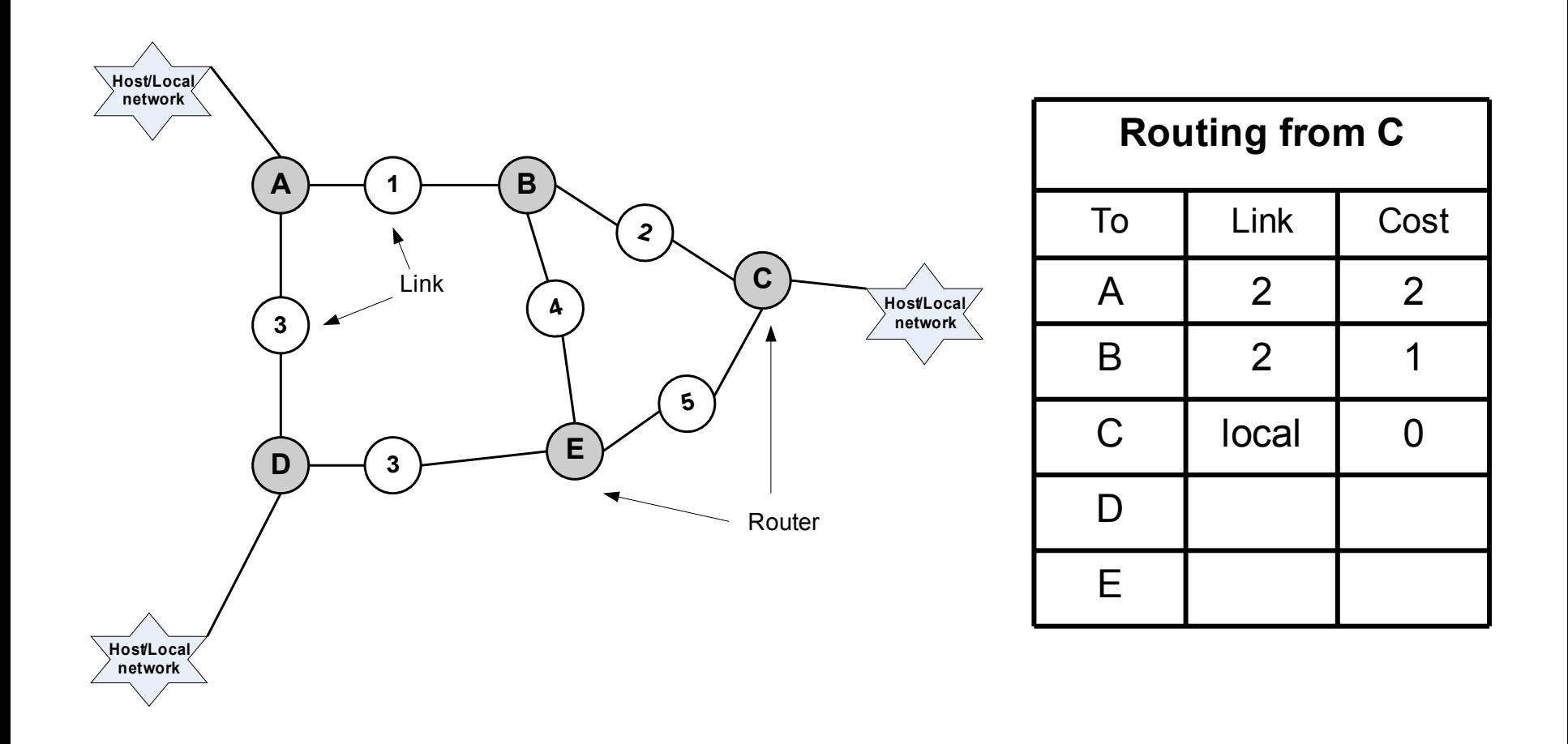

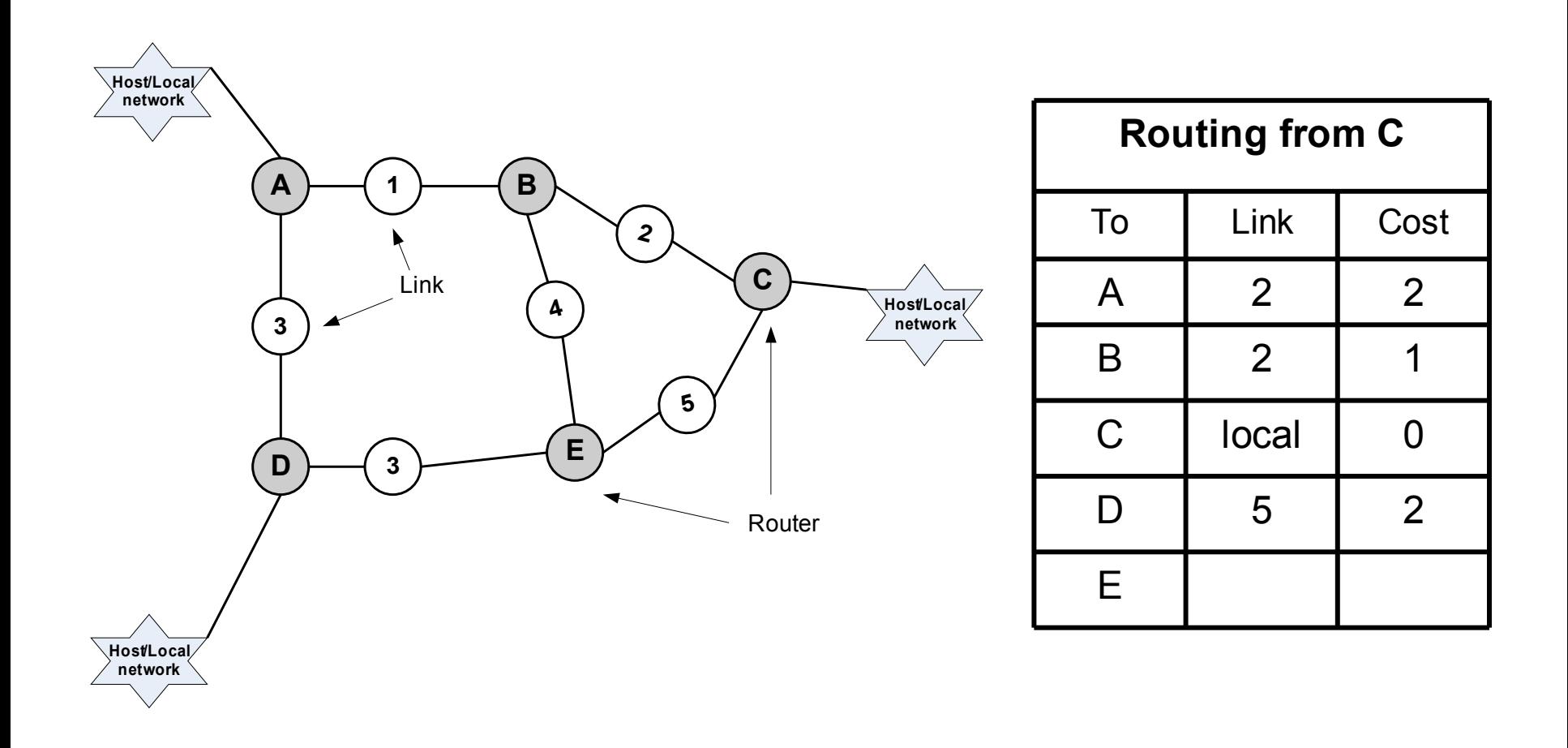

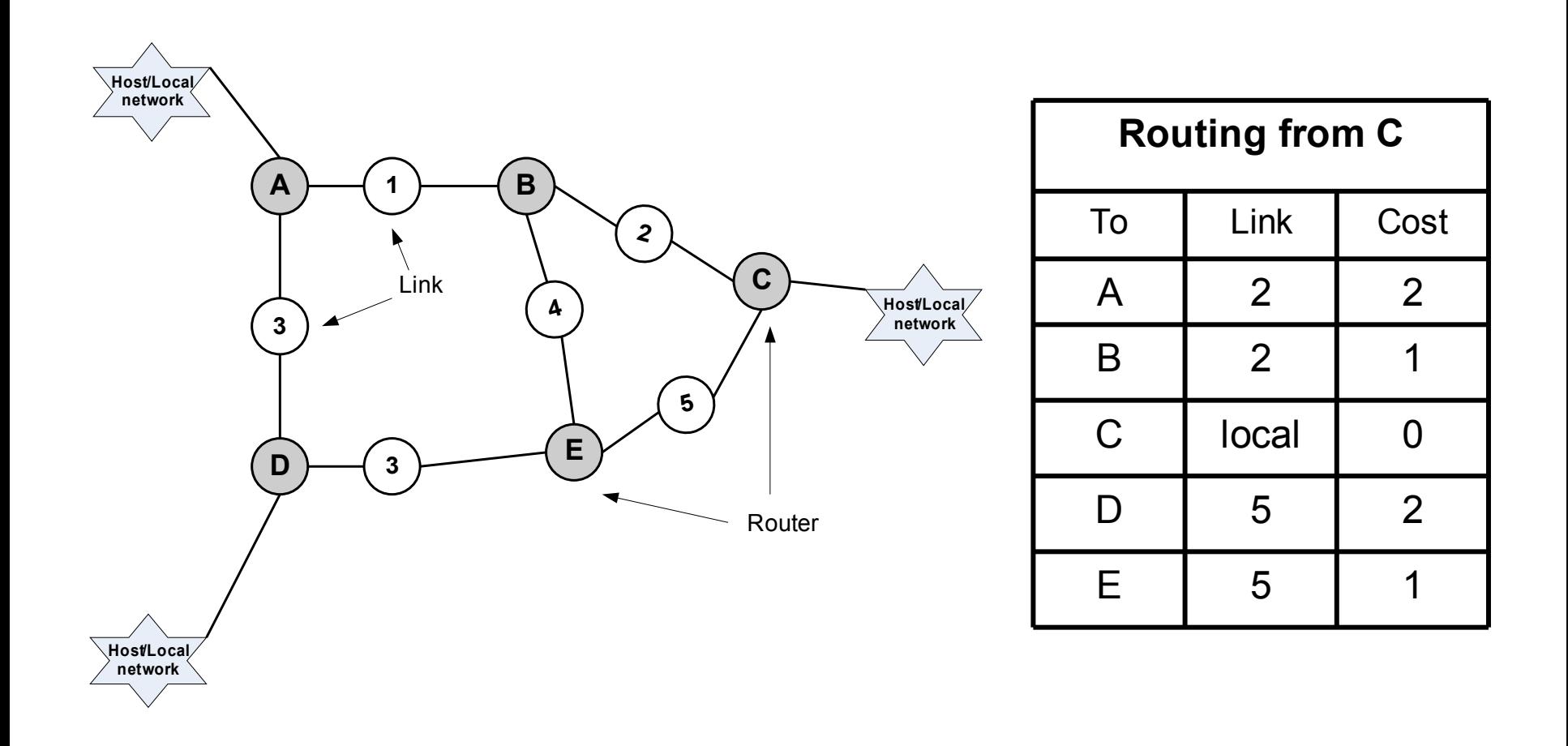

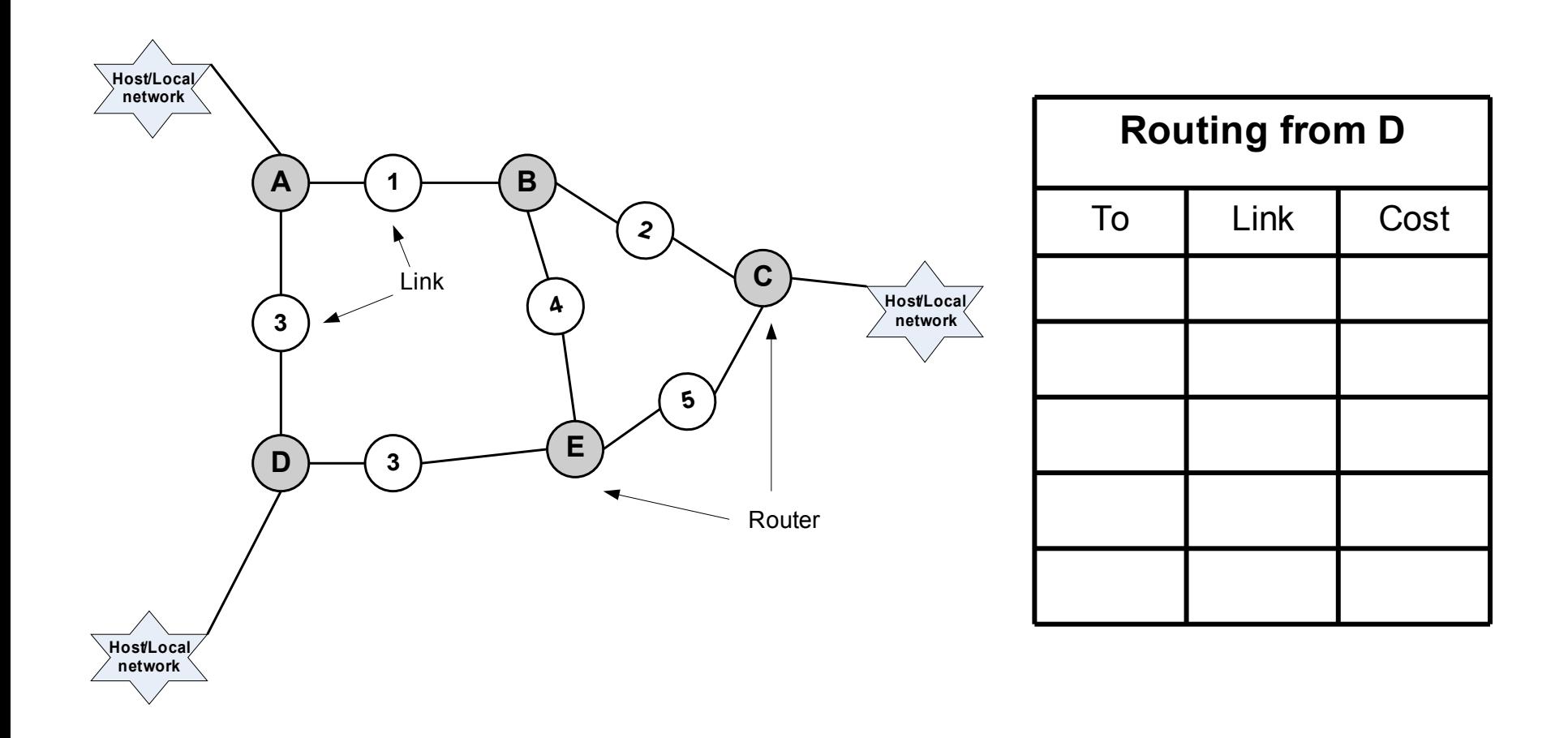

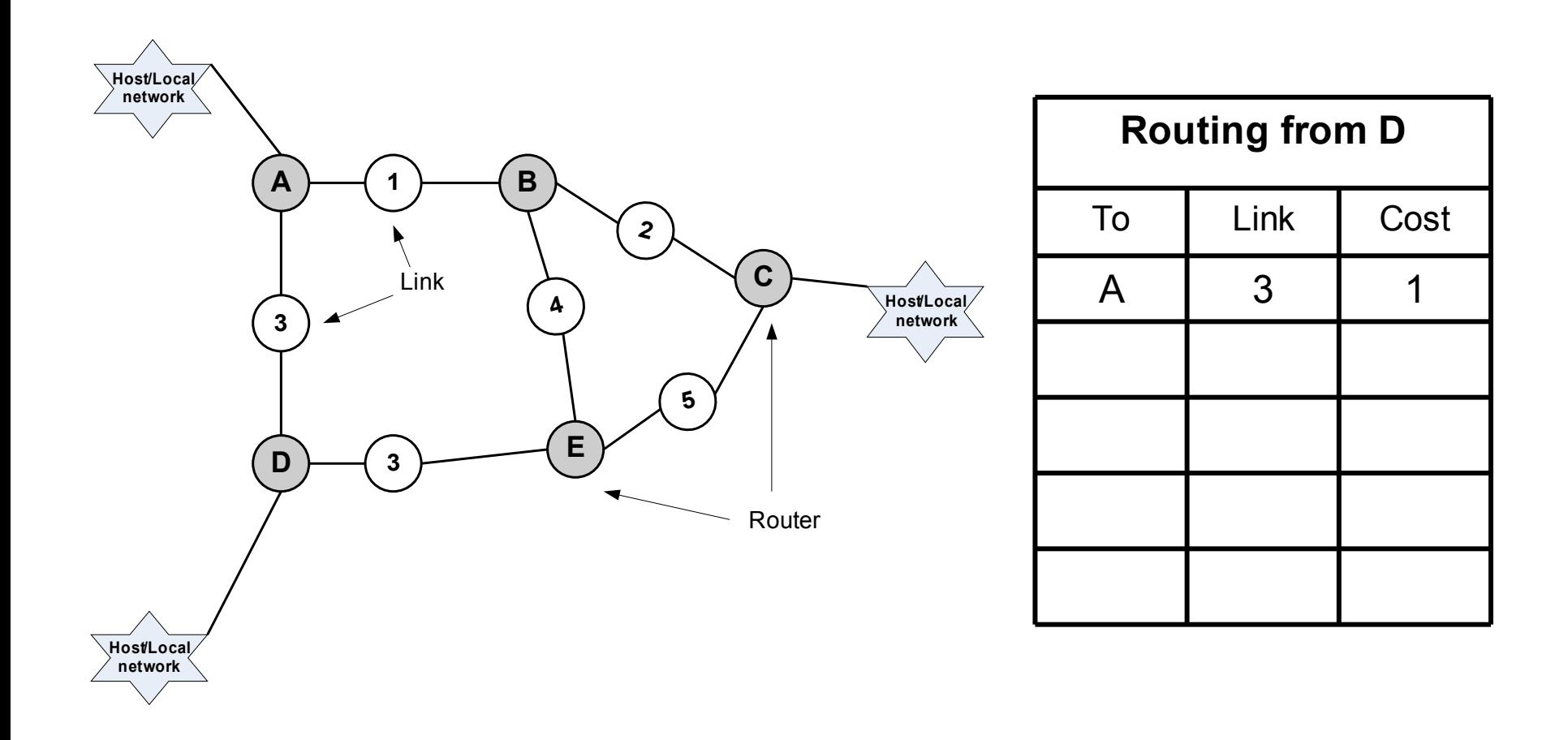

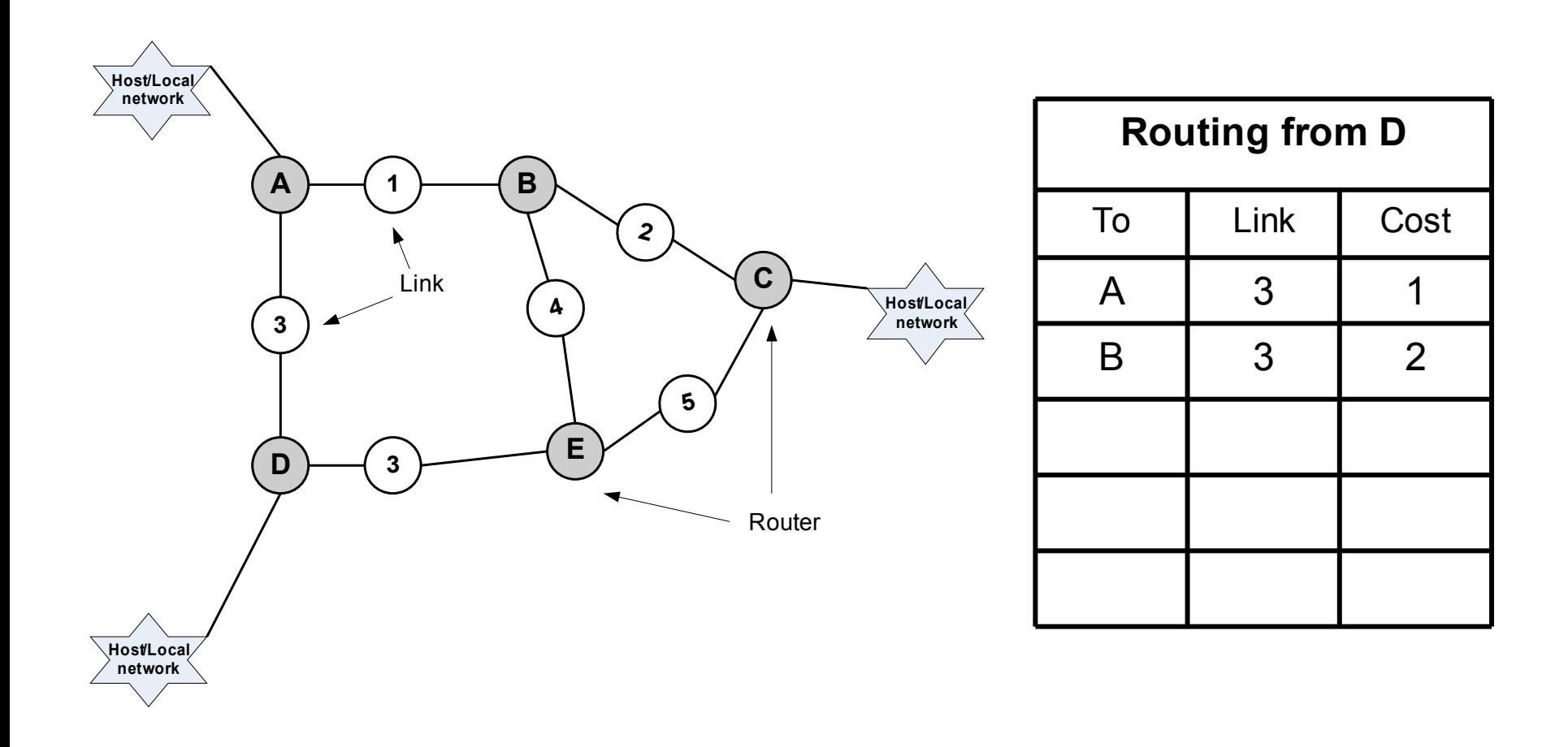

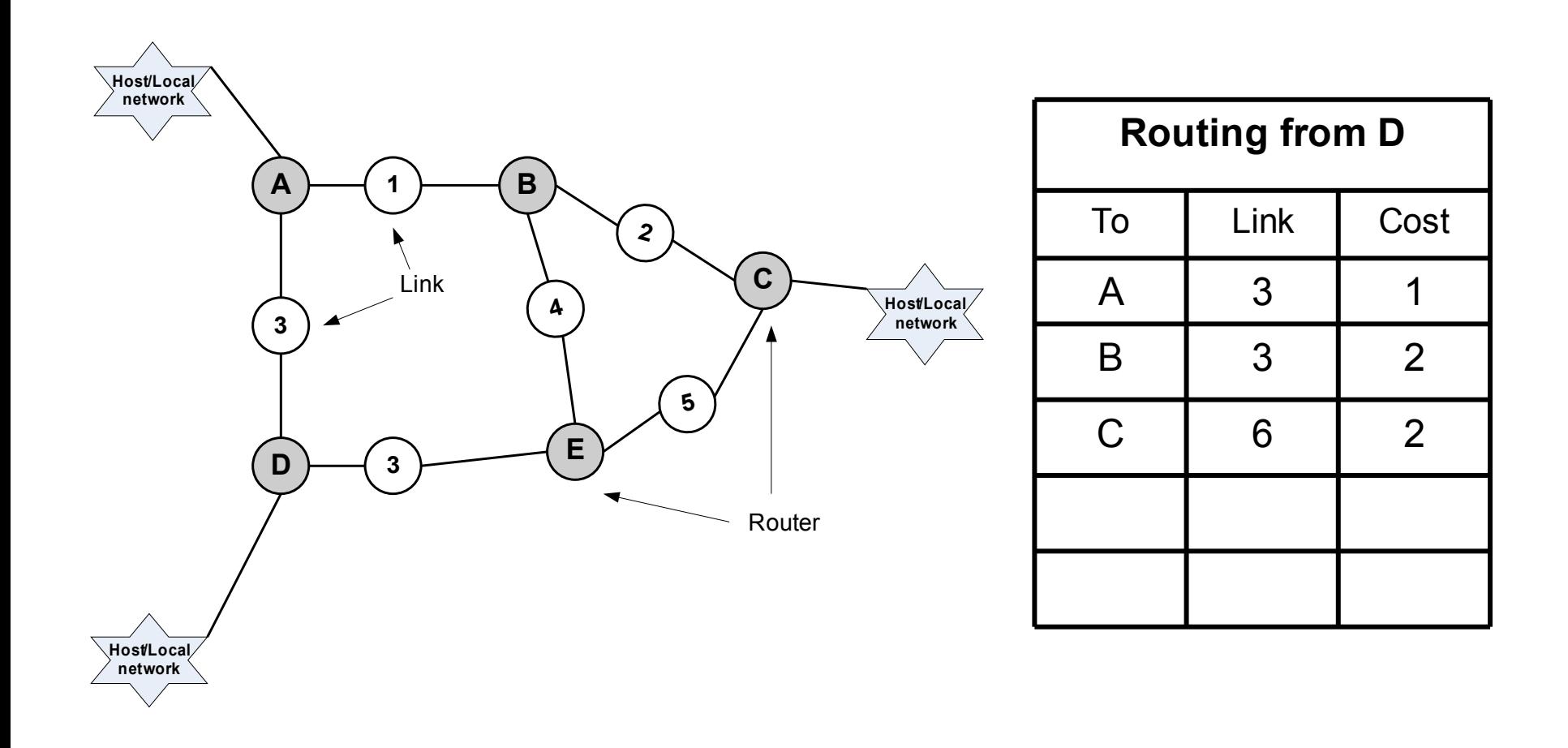

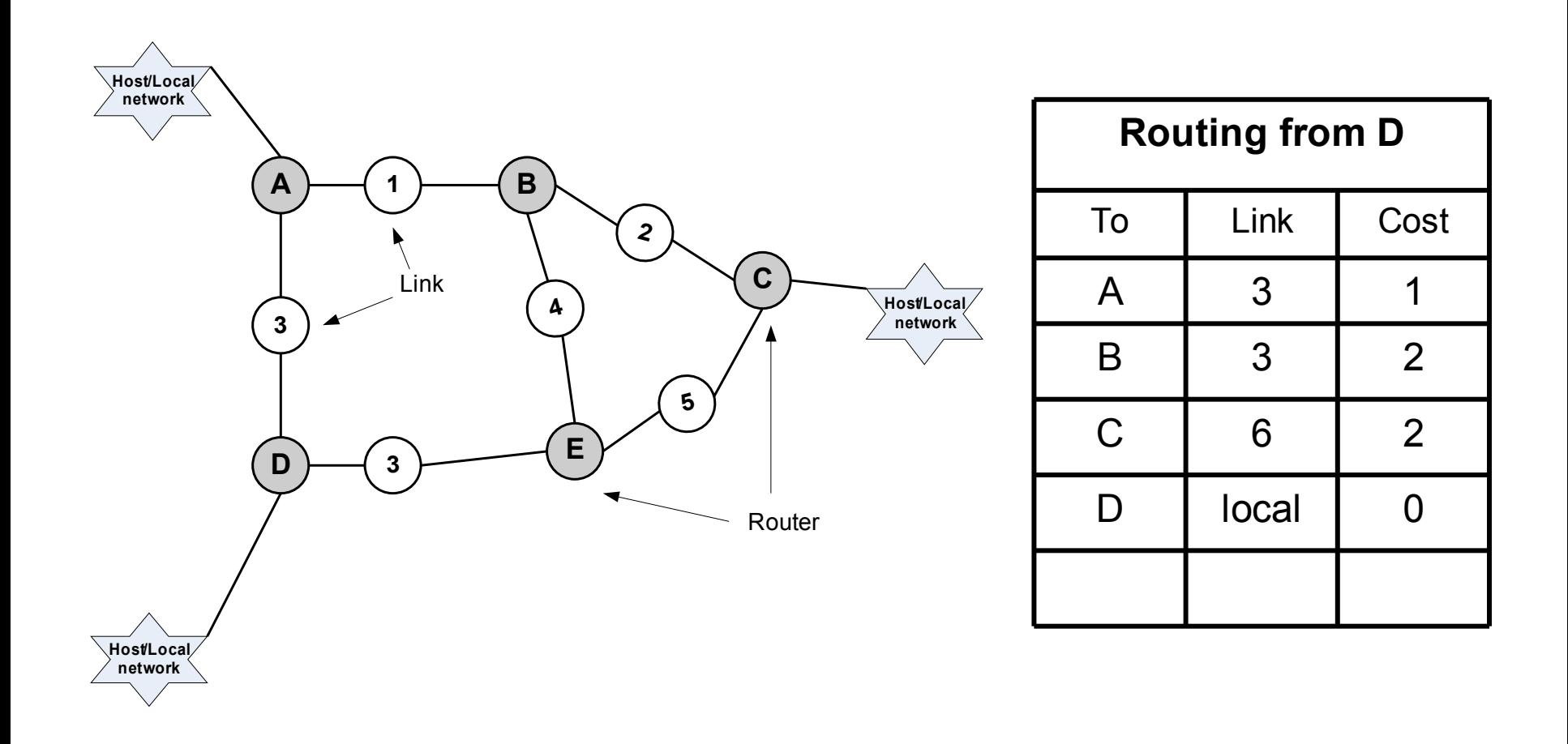

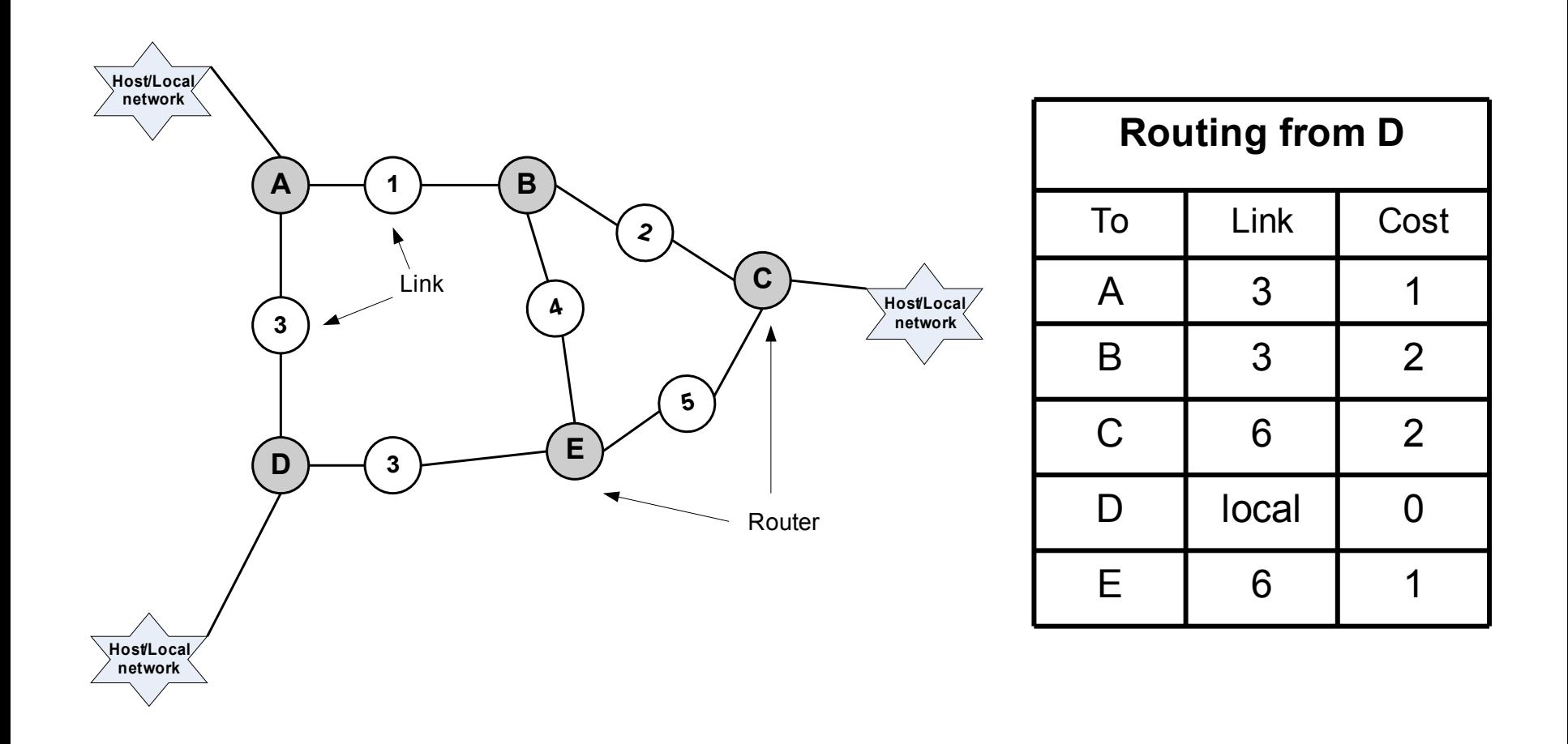

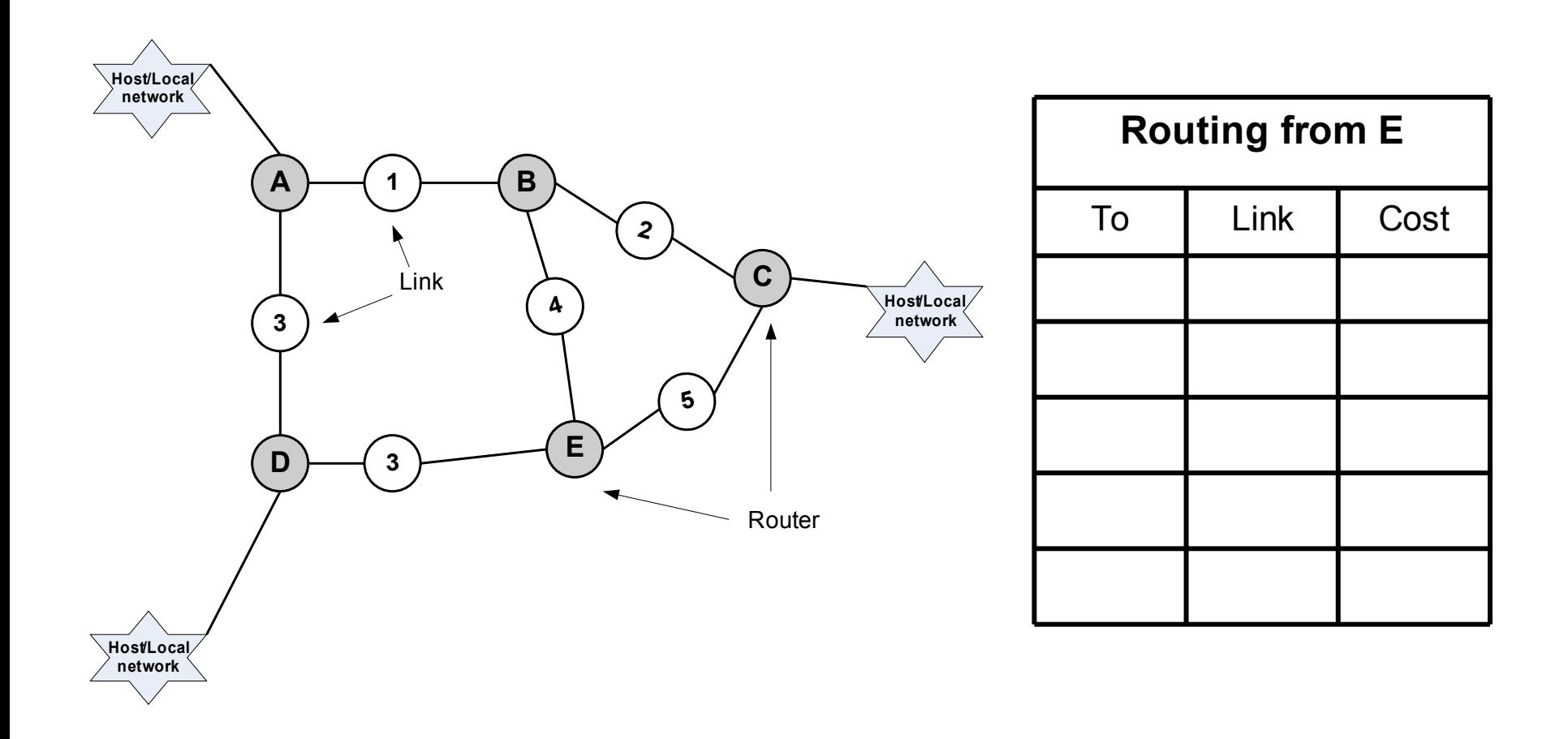

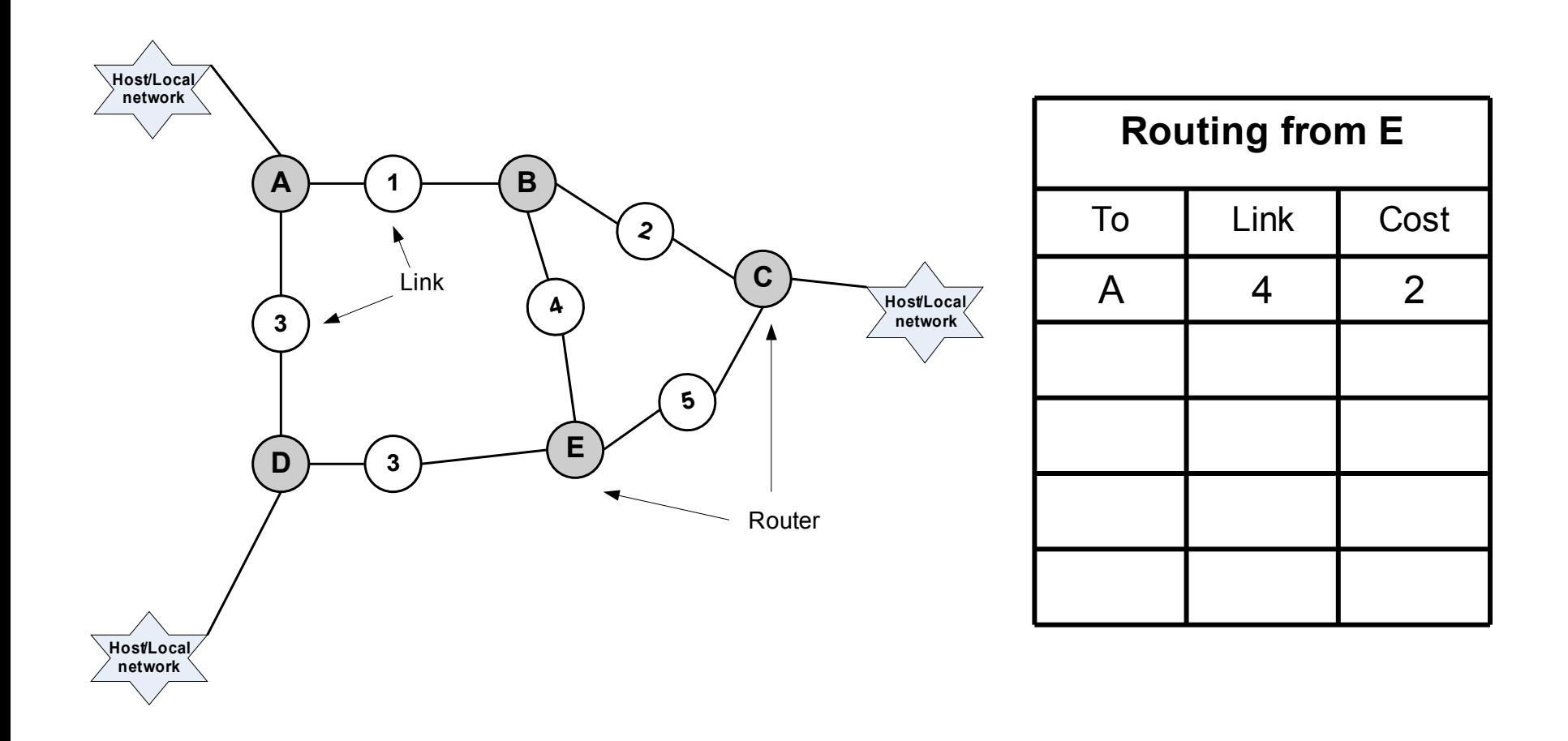

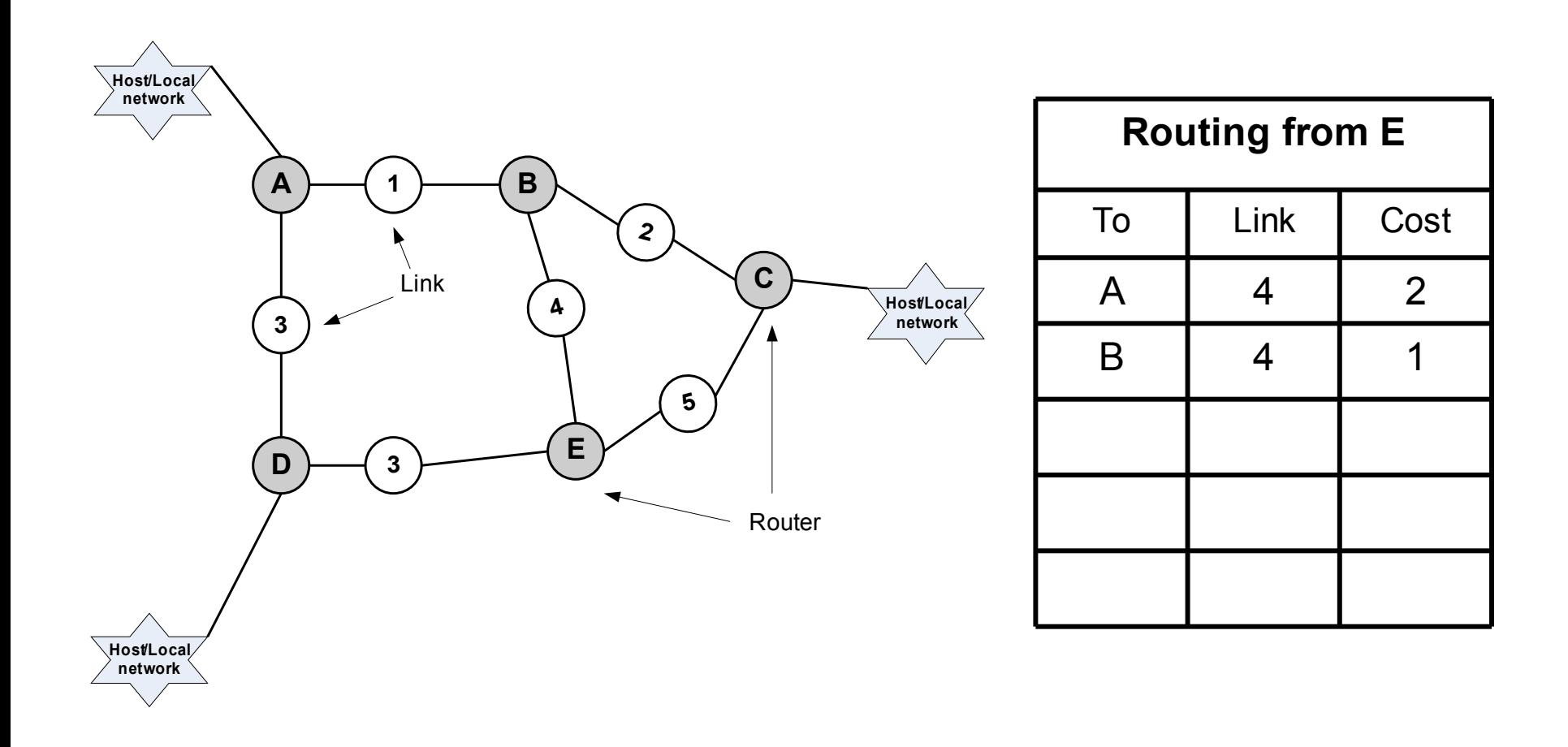

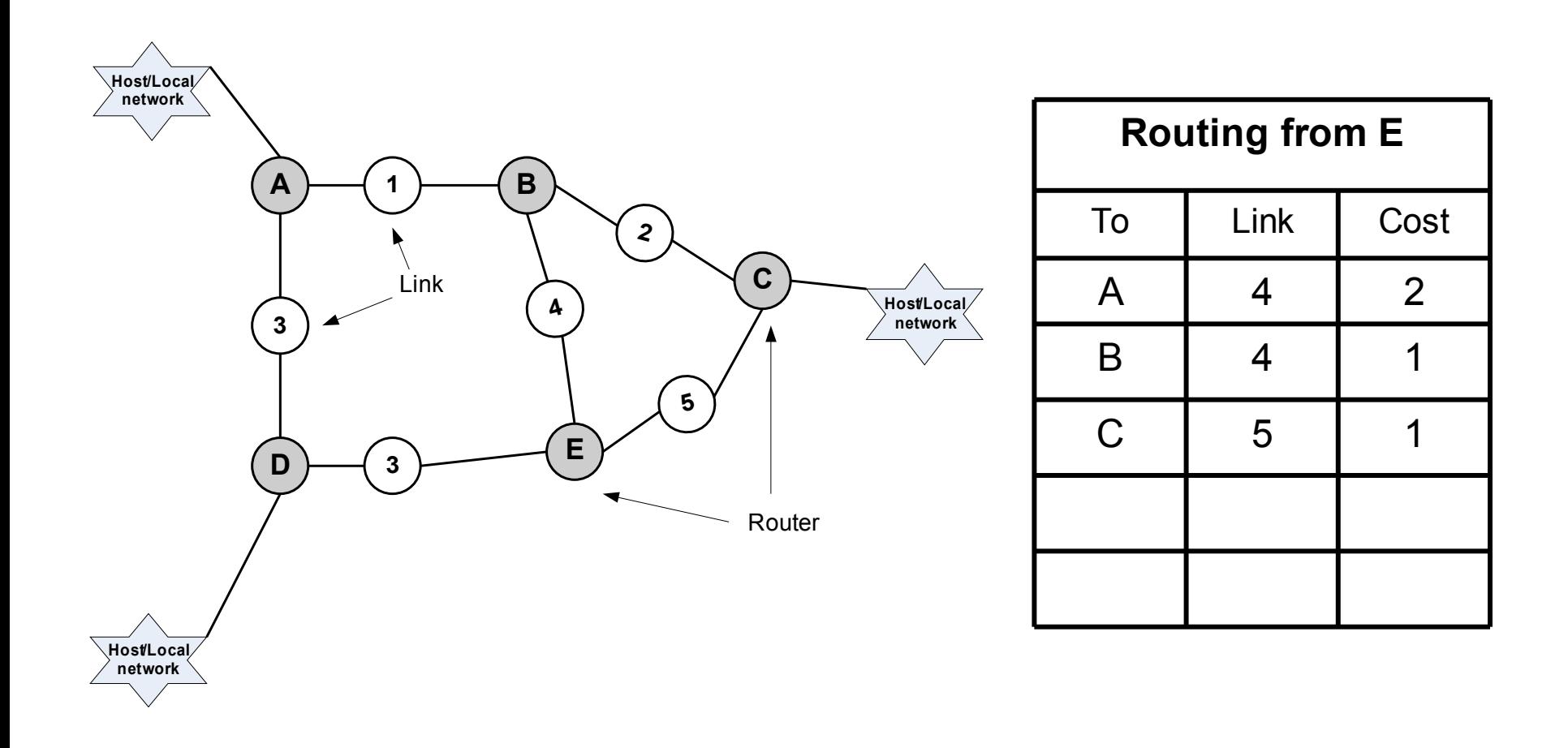

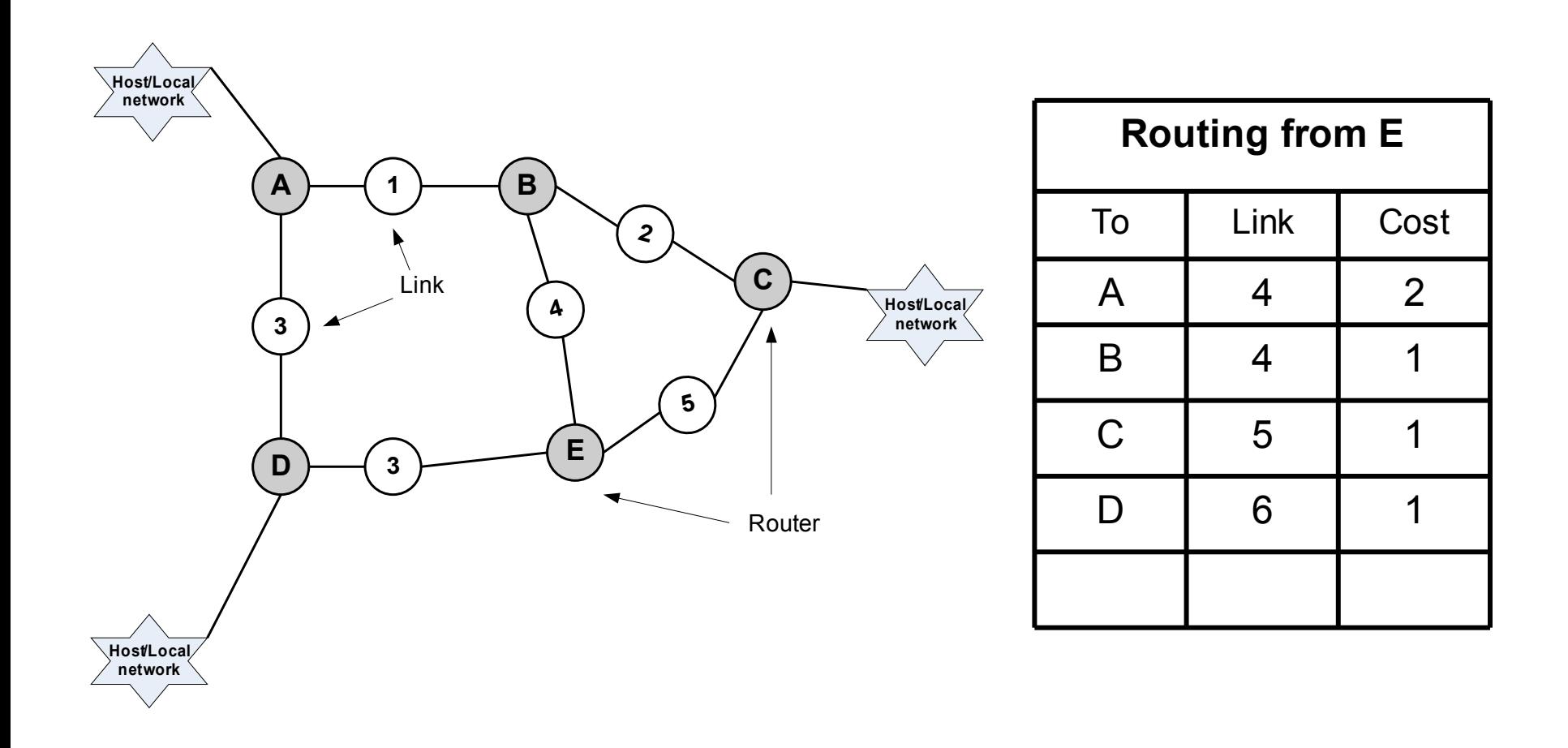

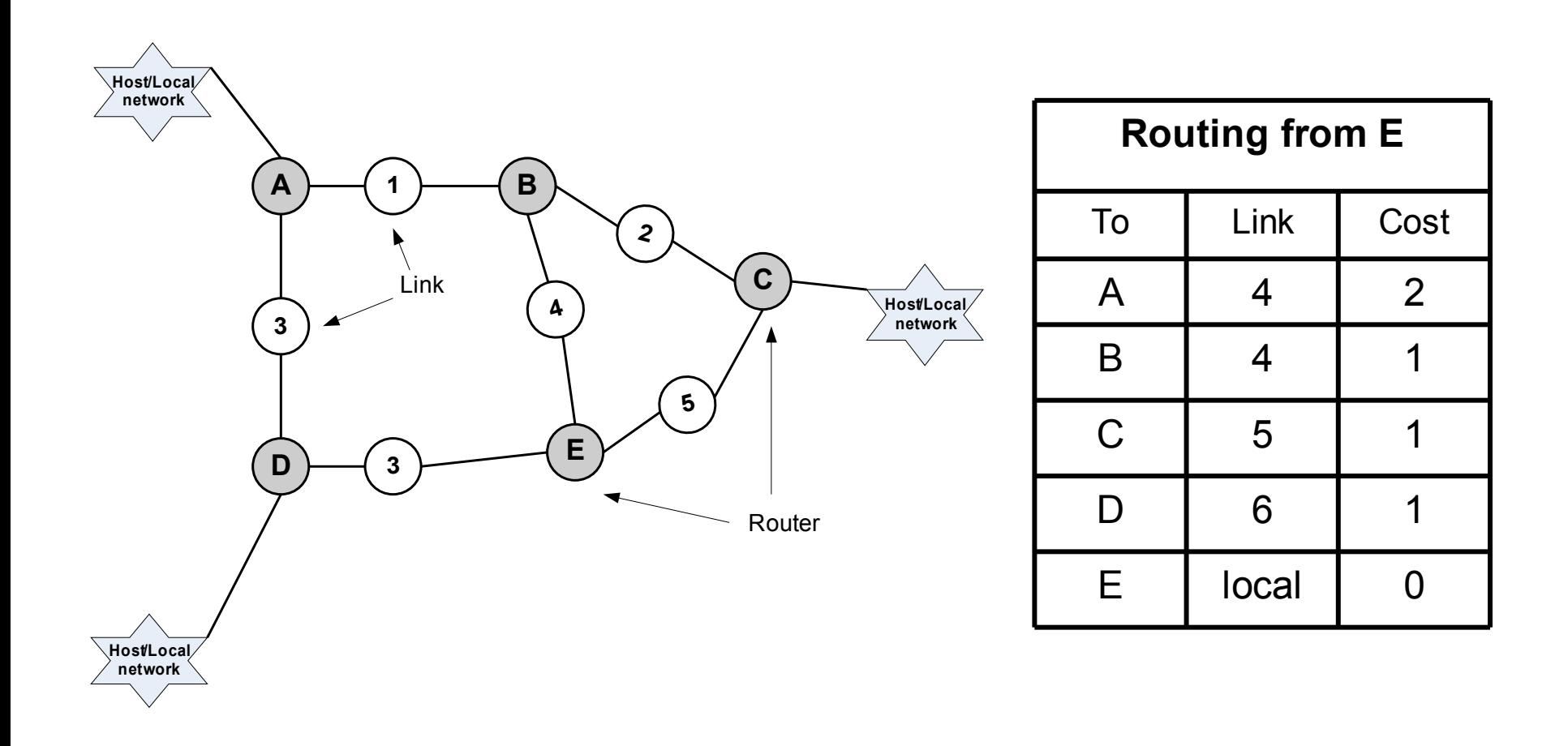

# RIP (*Routing Internet Protocol*)

- Secara periodik, dan kapan saja tabel routing lokal berubah, kirim tabel tersebut ke seluruh router tetangga yang dapat diakses/dihubungi. Caranya, dengan mengirim paket RIP yang berisi salinan tabel routing ke link yang dapat digunakan untuk mengirim
- Ketika sebuah tabel routing diterima dari router tetangga, jika tabel yang diterima muncul atau terdapat jalur (route) tujuan (destination) baru , atau route yang lebih baik (nilai cost lebih rendah) dibanding routing yang sudah ada, maka tabel routing lokal diperbaharui sesuai dengan tabel routing yang diterima.
- Jika tabel diterima melalui link *n,* dan memberikan cost yang berbeda terhadap tabel lokal untuk semua jalur yang dimulai dengan link *n,* maka cost dalam tabel routing lokal diperbaharui dengan cost dari tabel yang baru. Hal ini dilakukan karena tabel yang baru (yang diterima) dari router tetangga adalah lebih dekat dengan tujuan yang sesuai dan merupakan jalur yang lebih diutamakan.

# Algoritma RIP: pseudo code

- Notasi:
	- *Tr* adalah tabel yang diterima (*received*), *Tl* adalah tabel lokal (*local*), *Rr* adalah baris (*Row*) tabel yang diterima, *Rl* adalah baris (*Row*) tabel lokal *(local*)
- *Send:*

Setiap *t* detik atau setiap *Tl* berubah, kirim *Tl* ke setiap link yang dapat dihubungi (tersambung)

• *Receive:*

}

}

}

```
Kapan saja tabel routing Tr diterima dari link n:
```

```
for all rows Rr in Tr {
if (Rrlink \neq n \{Rr \text{.} cost = Rr \text{.} cost + 1;Rrlink = n;
   if (Rr.destination is not in Tl) add Rr to Tl; //add new destination to Tl
    else for all rows Rl in Tl {
      if (Rr.destination = Rl.destination and (Rr.cost < Rl.cost or Rl.link = n)Rl = Rr;
           //Rr.cost < Rl.cost : remote node has better route
```
 $\frac{1}{R}$ *link* = *n*: remote node is more authoritative (lebih berhak)

### pseudo code *Send*

- Notasi:
	- *Tr* adalah tabel yang diterima (*received*),
	- *Tl* adalah tabel lokal (*local*),
	- *Rr* adalah baris (*Row*) tabel yang diterima (*local*)
- *Send:*

Setiap *t* detik atau setiap *Tl* berubah, kirim *Tl* ke setiap link yang dapat dihubungi (tersambung)

### pseudo code *Receiver*

• *Receive:* Kapan saja tabel routing *Tr* diterima dari link *n*: for all rows *Rr* in *Tr* {

```
if (Rrlink \neq n {
 Rr \text{.} cost = Rr \text{.} cost + 1;Rrlink = n;
 if (Rr.destination is not in Tl) add Rr to Tl;
 //add new destination to Tl
  else for all rows Rl in Tl {
    if (Rr.destination = Rl.destination and (Rr.cost < Rl.cost or
      Rl.link = n))
      Rl =Rr;
         //Rr.cost < Rl.cost : remote node has better route
         \frac{1}{R}link = n: remote node is more authoritative (lebih berhak)
           }
       }
    }
```
## Internetworking

- Menggabungkan/menyambungkan beberapa jaringan (networks) menjadi sebuah jaringan yang tersambung
- Perangkat yang digunakan:
	- Bridge: menyambungkan dua buah tipe jaringan yang berbeda
	- Router
	- Gateway

### Intranet

- Jaringan bersifat lokal atau private dan internal
- Layanan sama dengan Internet:
	- Email (*smtp*)
	- Web (*http*)
	- Transfer file (*ftp*)
	- Chatting
	- Video conference
	- Audio and Video Streaming
- Dengan demikian protokol yang digunakan di intranet juga sama dengan Internet, yaitu TCP/IP
- Selain Domain Name Service (DNS) untuk transformasi IP Address ke nama domain dan sebaliknya, Firewall dan Gateway jika intranet akan disambungkan ke Internet

#### Contoh Intranet

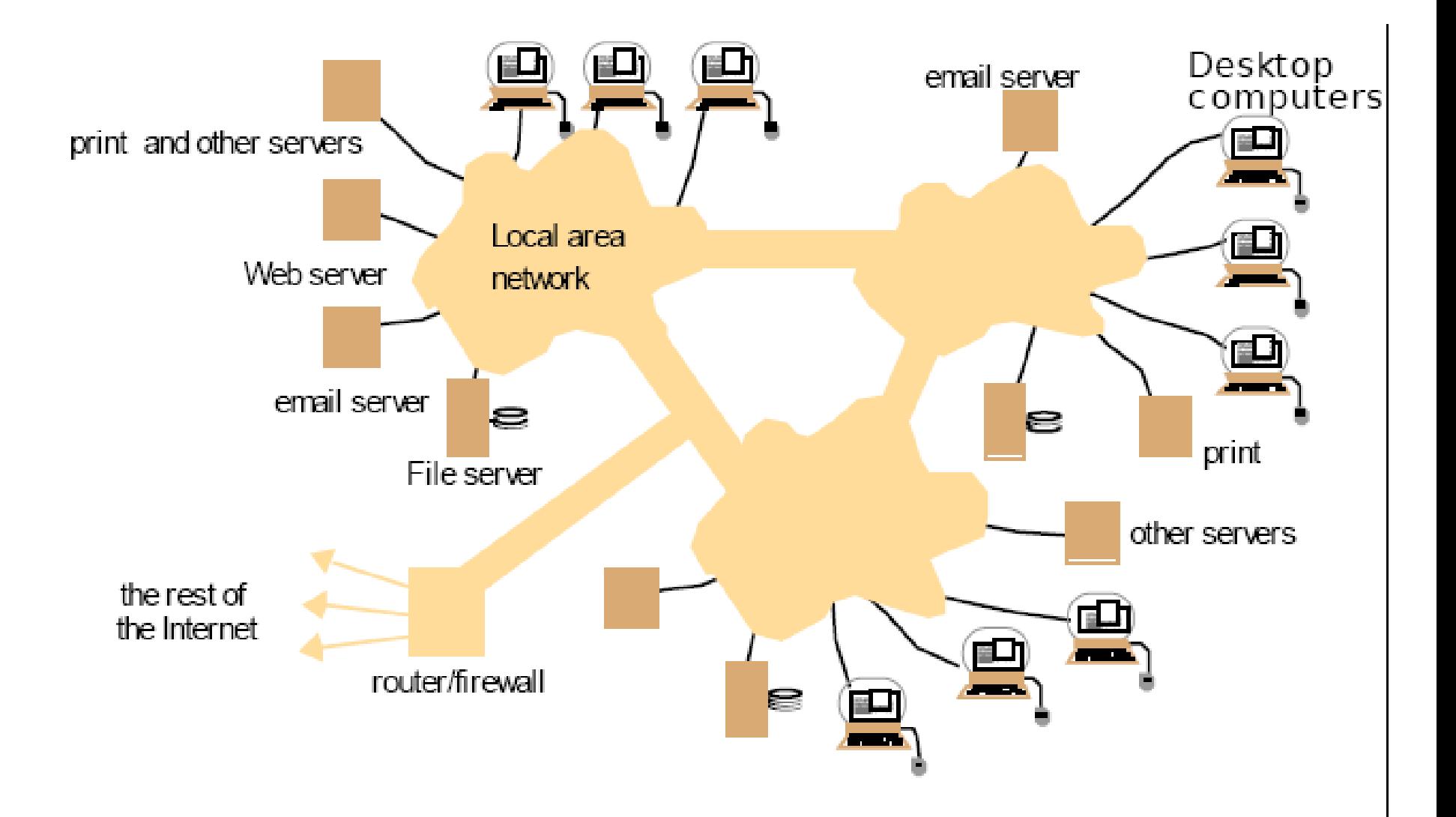